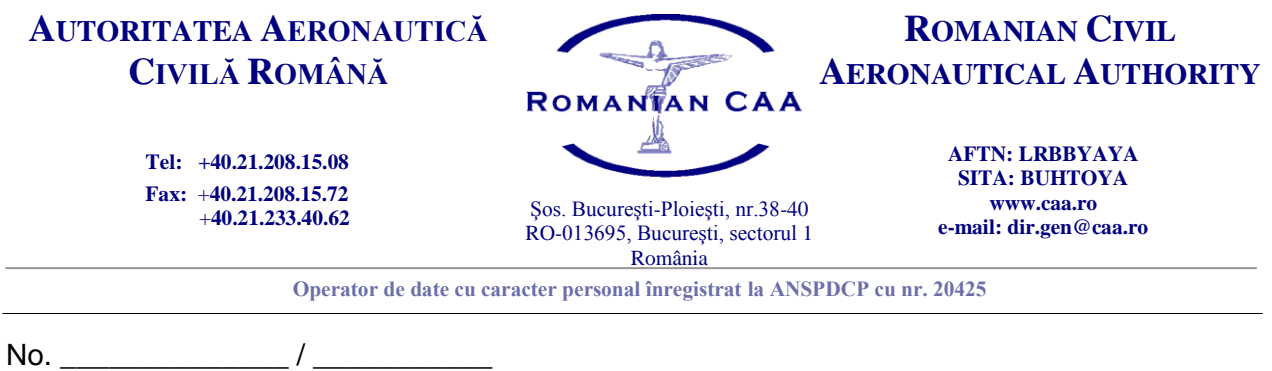

## **Application Form**

## **for acceptance of non-Romanian Examiners**

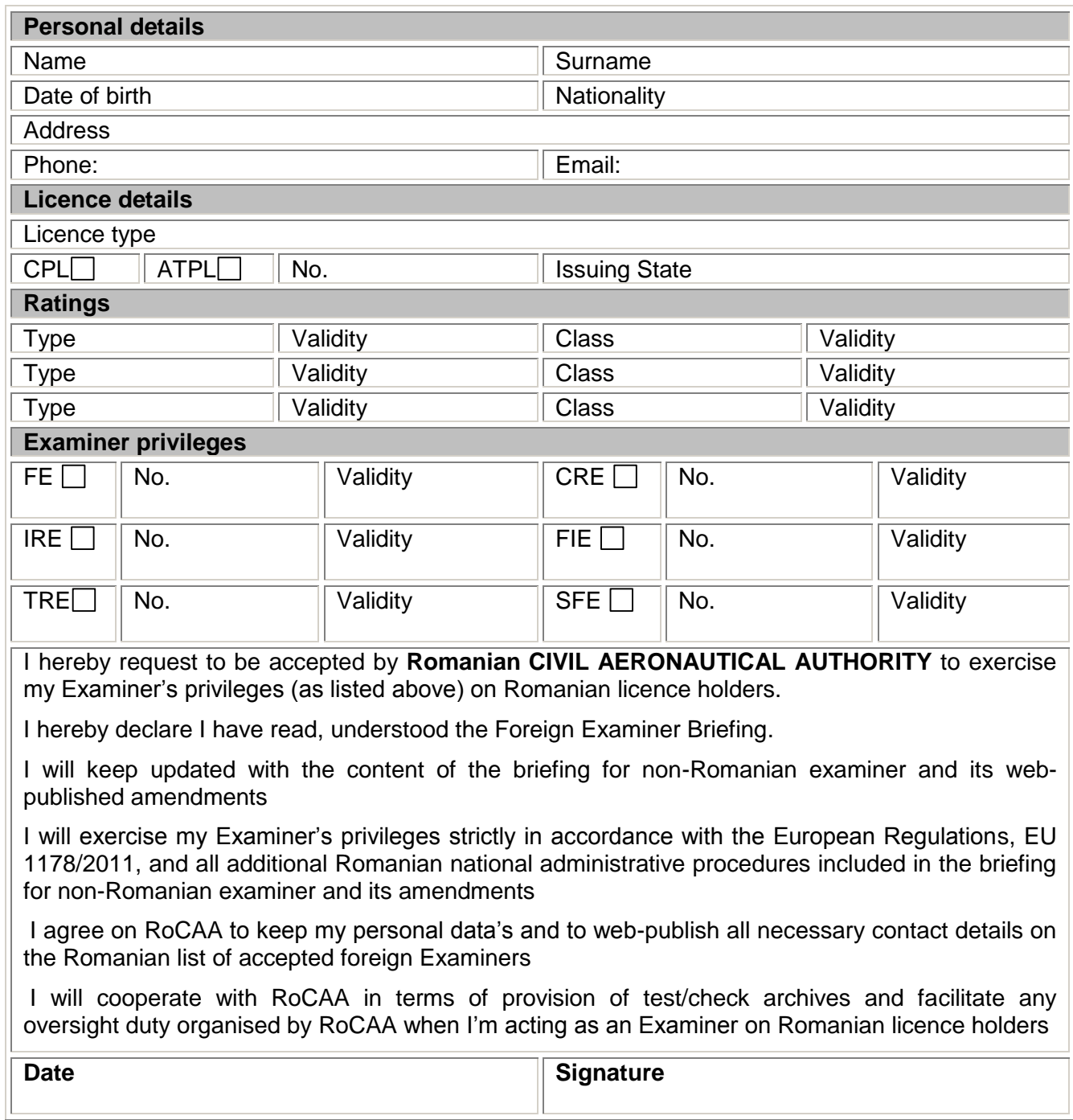